## BILSTON CHURCH OF ENGLAND PRIMARY

## MEDIUM TERM PLANNING

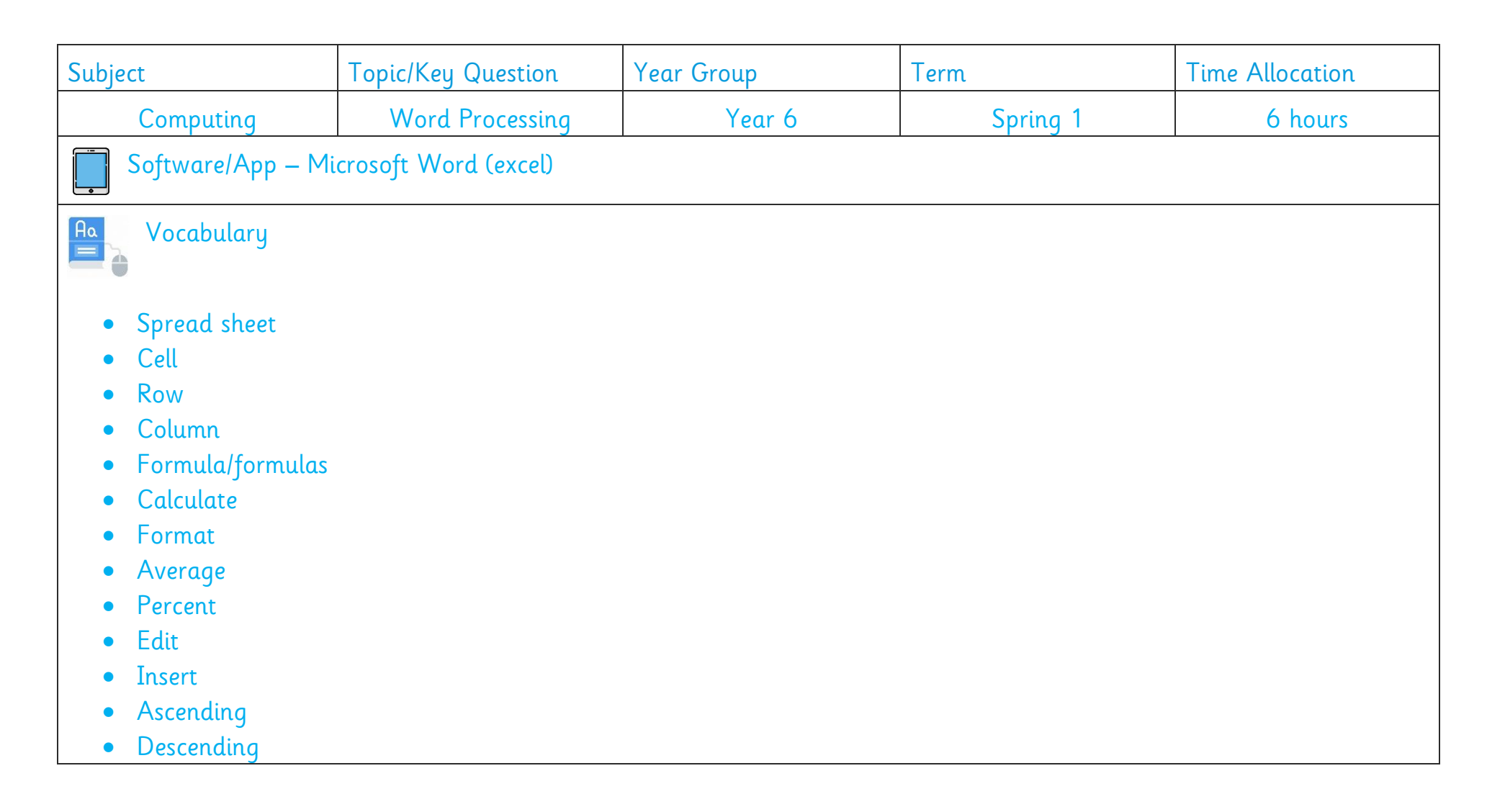

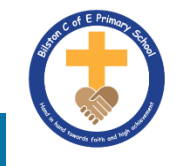

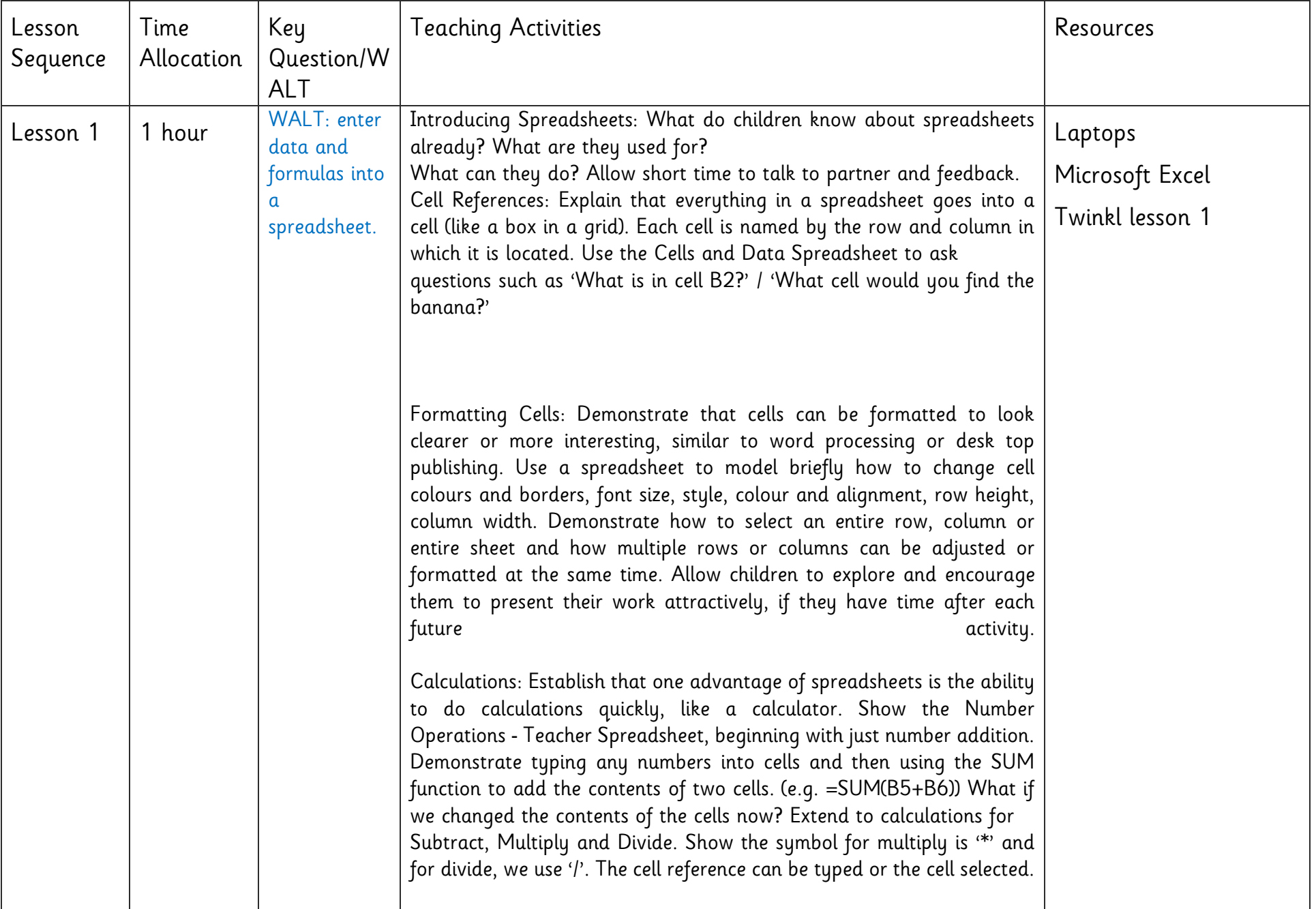

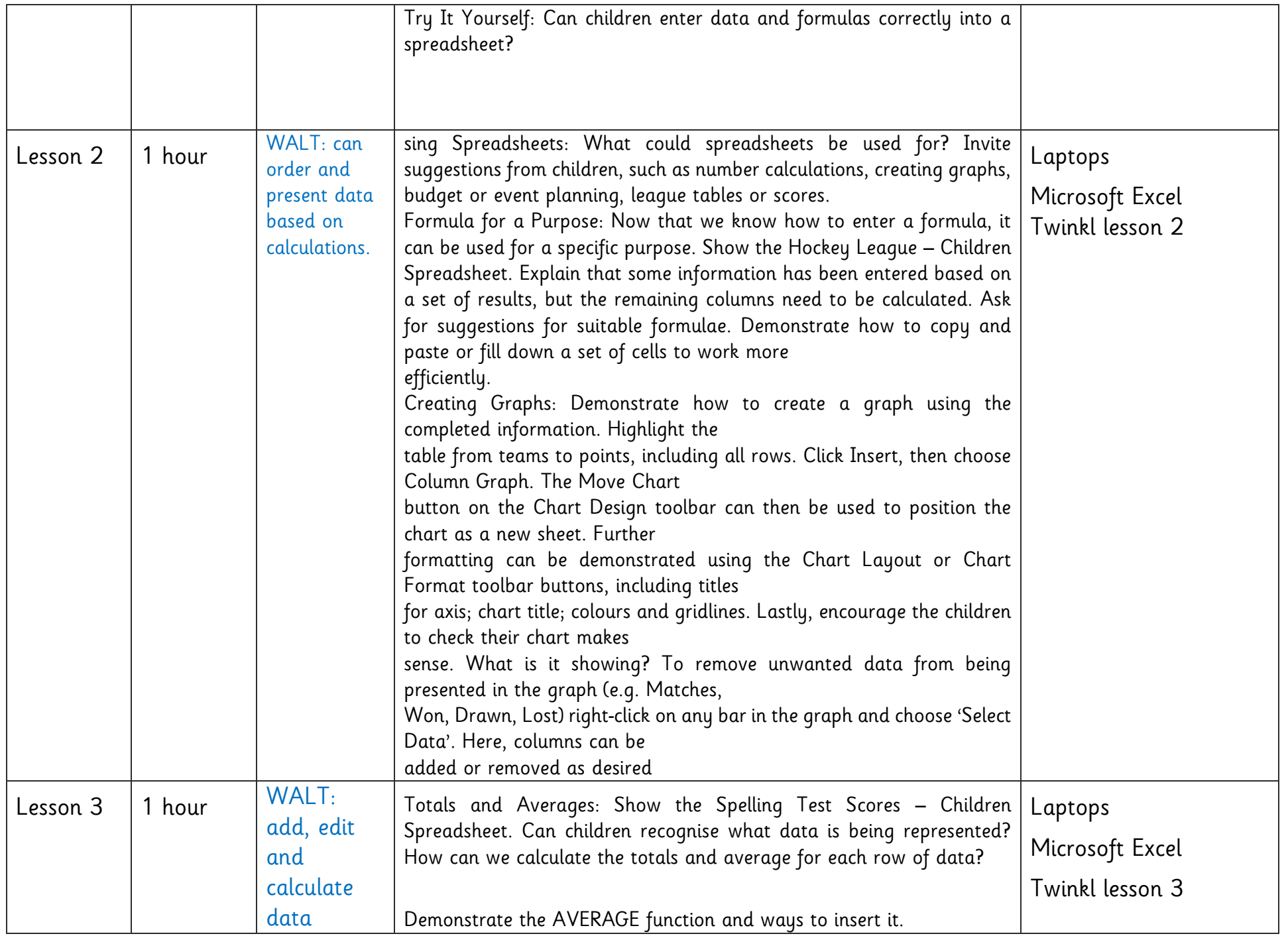

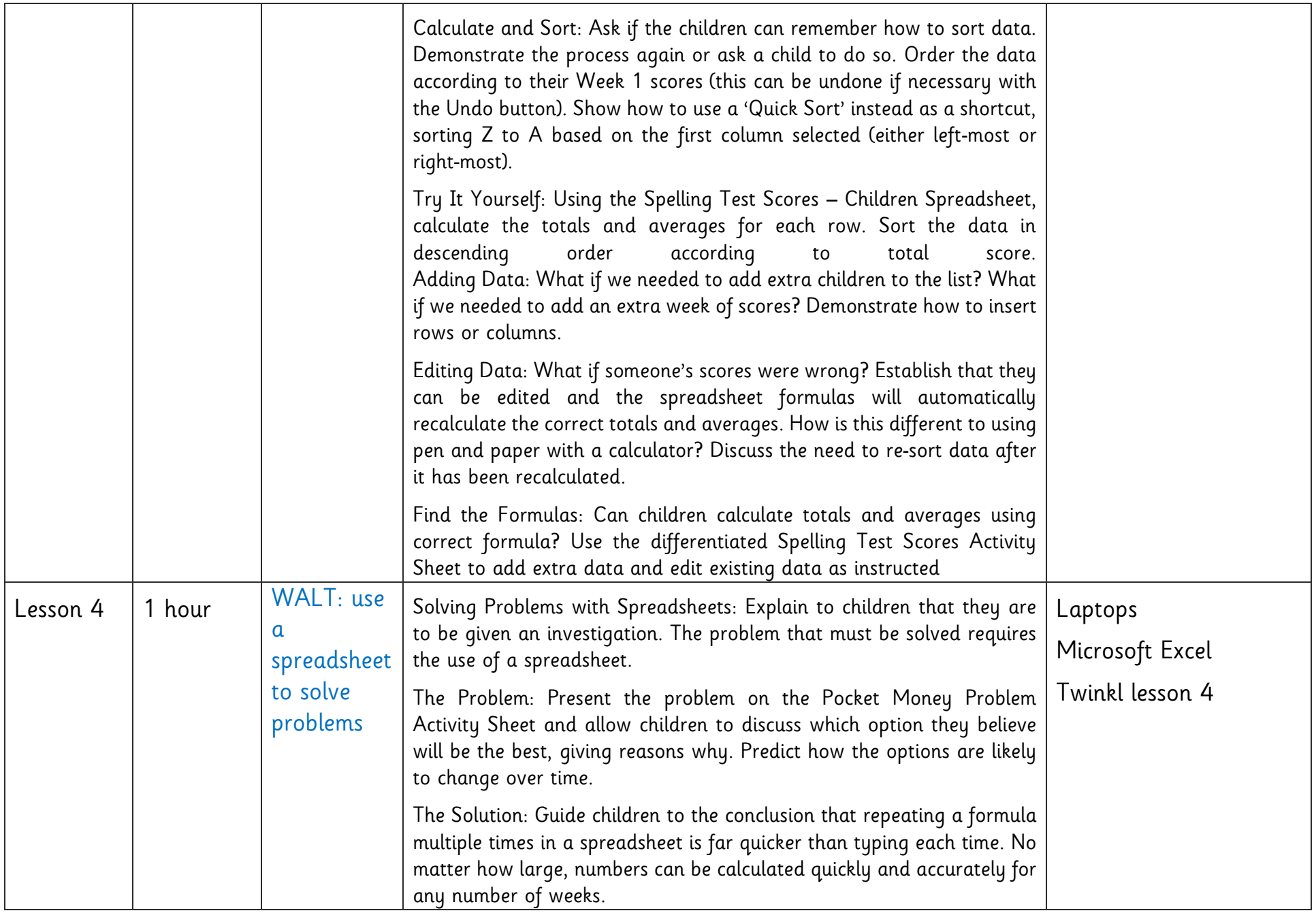

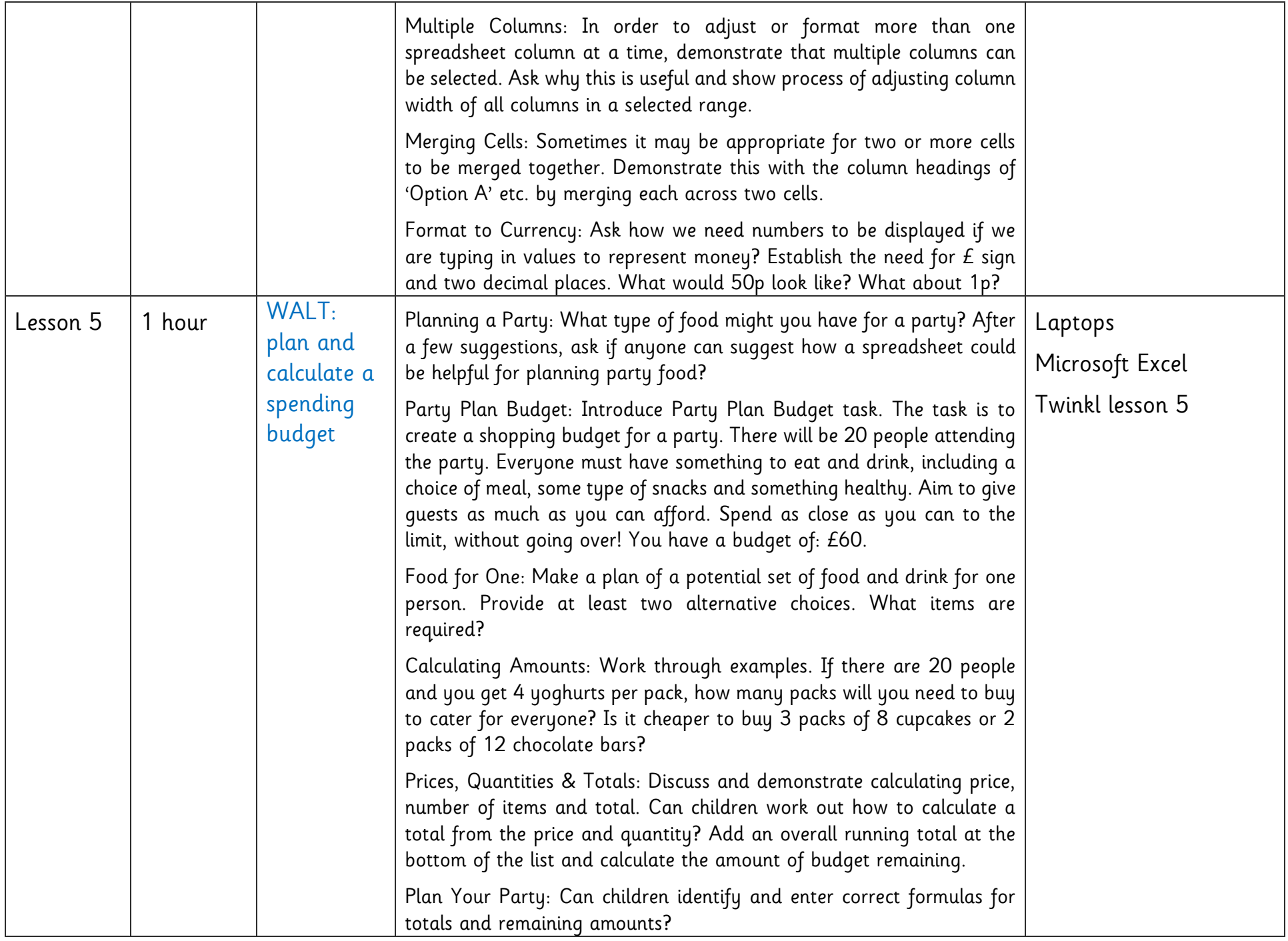

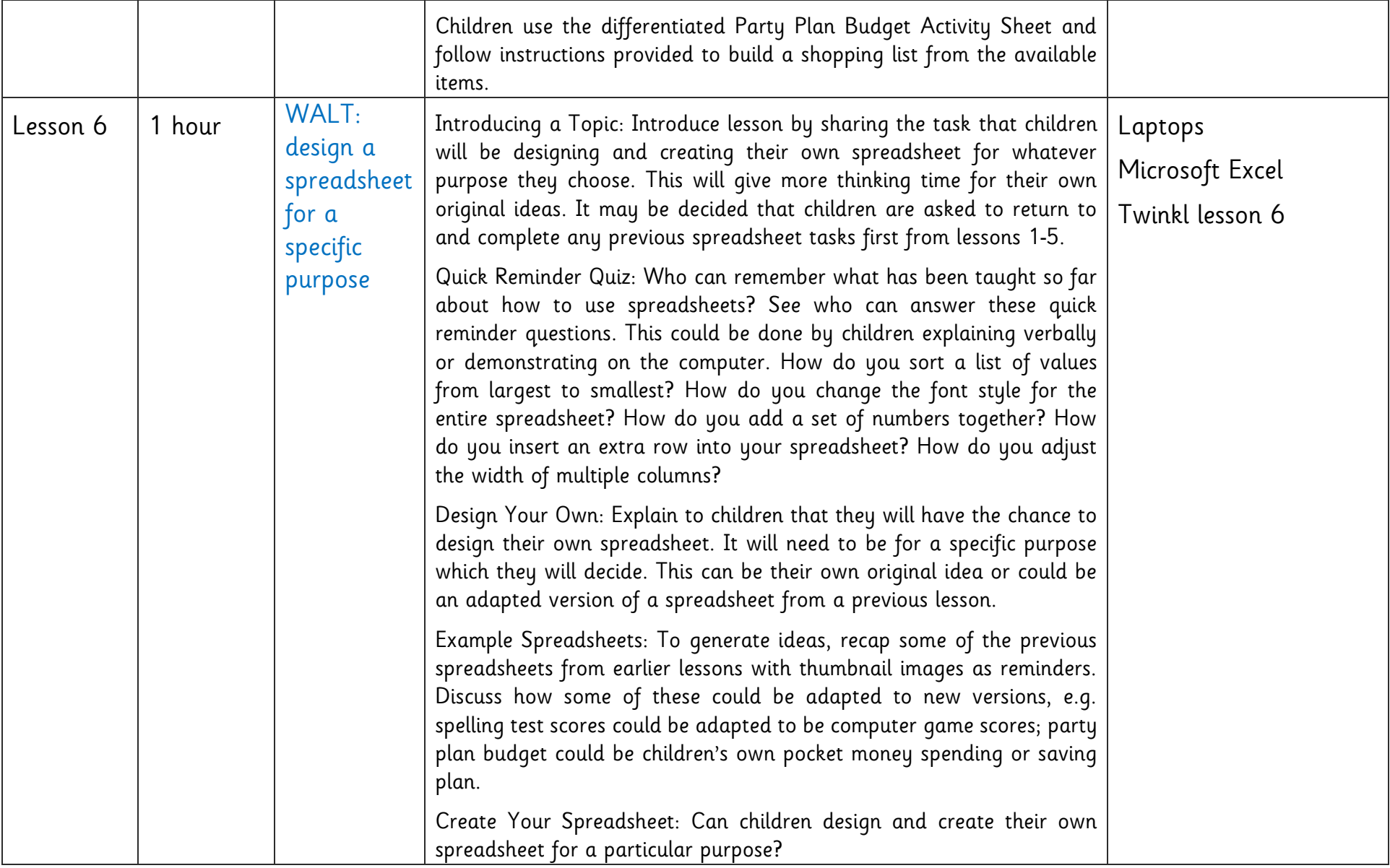